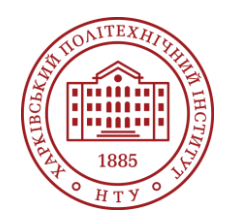

**Силабус освітнього компонента**

Програма навчальної дисципліни

# **Основи автоматизованого проєктування елементів залізничного транспорту**

#### Шифр та назва спеціальності

141 Електроенергетика, електротехніка та електромеханік

#### Освітня програма Електромеханіка

# Інститут

ННІ Енергетики, електроніки та електромеханіки

Кафедра Електричного транспорту та тепловозобудування (125)

Тип дисципліни професійна підготовка (вибіркова)

Рівень освіти Бакалавр

Семестр 4

#### Мова викладання Українська

# **Викладачі, розробники**

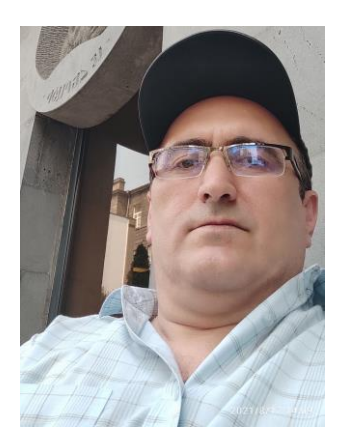

#### **Єріцян Багіш Хачикович**

Bagish.Yeritsyan@khpi.edu.ua Кандидат технічних наук, доцент, доцент кафедри електричного транспорту та тепловозобудування НТУ «ХПІ»

Досвід роботи у НТУ "ХПІ" – понад 23 років. Автор та співавтор понад 50 наукових та методичних публікацій. Курси: «Гальмові системи та безпека руху на рухомому складі», «Механічна частина рухомого складу», «Гальмові системи залізничного транспорту. Спеціальний курс», «Тягові передачі потужності», «Основи автоматизованого проектування елементів залізничного транспорту». [Детальніше про викладача на сайті кафедри](https://web.kpi.kharkov.ua/ett/sklad/) https://web.kpi.kharkov.ua/ett/sklad/

# **Загальна інформація**

#### **Анотація**

В рамках курсу розглядаються сучасні засобі комп'ютерної математики для розв'язування типових задач з різних розділів математики, лінійної алгебри, математичного аналізу, з опрацювання експериментальних даних, зі складання та програмування в MathCAD-документах алгоритмів, у тому числі ітераційних та оптимізаційних, з розв'язування типових задач електроенергетики, електротехніки та електромеханіки, а також автоматичного проєктування у середовищі SolidWorks.

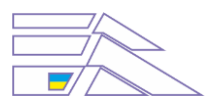

# **Мета та цілі дисципліни**

Мета дисципліни – вивчення основ програмування та надання майбутнім фахівцям знань та практичних навичок у проведенні математичних розрахунків у середовищі одного з найпоширеніших і з широкими функціональними можливостями математичного пакету MathCAD, а також проєктування елементів залізничного транспорту у середовищі SolidWorks.

#### **Формат занять**

Лекції, практичні роботи, самостійна робота, консультації. Підсумковий контроль – екзамен.

#### **Компетентності**

Здатність до абстрактного мислення, аналізу і синтезу.

Здатність застосовувати знання у практичних ситуаціях.

Здатність спілкуватися державною мовою як усно, так і письмово.

Здатність до пошуку, оброблення та аналізу інформації з різних джерел.

Здатність виявляти, ставити та вирішувати проблеми.

Здатність працювати в команді.

Здатність працювати автономно.

Здатність вирішувати практичні задачі із залученням методів математики, фізики та електротехніки.

Усвідомлення необхідності постійно розширювати власні знання про нові технології в електроенергетиці, електротехніці та електромеханіці.

Здатність використовувати сучасні методи розрахунків, проєктування та аналізу режимів роботи електричних машин, електричних апаратів, електричного обладнання залізниць та їхніх складових.

Здатність до пошуку, оброблення та аналізу інформації з різних джерел, які враховують відповідні соціальні, наукові або етичні питання.

Здатність використовувати комп'ютеризовані системи автоматизованого проектування (CAD).

#### **Результати навчання**

Знаходити необхідну інформацію в науково-технічній літературі, базах даних та інших джерелах інформації, оцінювати її релевантність та достовірність.

Вільно спілкуватися з професійних проблем державною та іноземною мовами усно і письмово, обговорювати результати професійної діяльності з фахівцями та нефахівцями, аргументувати свою позицію з дискусійних питань.

Розуміти та демонструвати добру професійну, соціальну та емоційну поведінку, дотримуватись здорового способу життя.

Уміти самостійно вчитися, опановувати нові знання і вдосконалювати навички роботи з сучасним обладнанням, вимірювальною технікою та прикладним програмним забезпеченням. Знаходити необхідну інформацію в інформаційному просторі.

Вдосконалювати навички роботи з сучасним обладнанням та програмним забезпеченням при виконанні розрахунків режимів роботи електротехнічного, електроенергетичного та

електромеханічного обладнання, відповідних комплексів та систем.

Застосовувати прикладне програмне забезпечення, мікроконтролери та мікропроцесорну техніку для вирішення практичних проблем у професійній діяльності.

Знати та використовувати пакети прикладних програм для проведення практичних розрахунків електричних машин, електричних апаратів, електропобутової техніки, електричного обладнання залізниць та їхніх складових.

Уміти користуватись технічною документацією, яка супроводжує процеси проєктування, виробництва, експлуатації, обслуговування, випробування, контролю, ремонту електричних машин, електричних апаратів, електропобутової техніки, електричного обладнання залізниць.

### **Обсяг дисципліни**

Загальний обсяг дисципліни 180 год. (6 кредити ECTS): лекції – 32 год., практичні роботи – 48год., самостійна робота – 100 год.

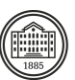

### **Передумови вивчення дисципліни (пререквізити)**

Для успішного проходження курсу необхідно мати знання та практичні навички з наступних дисциплін: «Фізика ч.1, ч.2», «Нарисна геометрія, інженерна та комп'ютерна графіка», «Основи електроніки», «Вступ до спеціальності. Ознайомча практика», «Інформаційні технології на транспорті».

### **Особливості дисципліни, методи та технології навчання**

Лекції проводяться інтерактивно з використанням мультимедійних технологій. На практичних заняттях використовується проєктний підхід до навчання, ігрові методи, акцентується увага на застосуванні інформаційних технологій.

# **Програма навчальної дисципліни**

#### **Теми лекційних занять**

Тема 1. MATHCAD – інструмент інженера-дослідника. Загальні відомості

Вступ. Завдання та мета вивчення дисципліни. Сучасні програмні пакети, призначені для вирішення різних математичних та технічних завдань. Сучасний інтегрований математичний пакет, орієнтований на «непрограмуючих» користувачів – пакет MATHCAD фірми MathSoft. Історична довідка розвитку математичних пакетів. Робоче вікно. Головне меню. Набірні панелі. Інформаційно-довідкова система пакету MathCAD.

#### Тема 2. Основи формування та редагування документів. Набирання, редагування та тестування лінійних алгоритмів

Змінні, сталі та арифметичні оператори. Формати виведення результатів. Набирання і редагування виразів у Mathcad. Розміщення блоків на сторінці. Керування процесом обчислень. Оптимізація обчислень. Математичні обчислення з використанням одиниць вимірювання фізичних величин.

#### Тема 3. Оператори та функції математичного пакету MathCAD

Арифметичні та логічні вирази та логічні операції. Діапазонні змінні. Типові математичні функції пакету та їх задання і використання в документах. Функції для роботи з комплексними числами. Оголошення функцій користувача. Формальні та фактичні параметри. Функція умов if. Тема 4. Побудова та форматування графіків

Графіки у декартових координатах. Зміна масштабу графіка. Побудова декількох графіків в одній графічній області. Форматування двовимірних графіків. Форматування ліній графіка. Наведення заголовка графічної області і підписів осей. Графіки в полярних координатах. Тривимірні (поверхневі) графіки.

Тема 5. Використання матриць в пакеті MathCAD. Операції над матрицями та векторами Вектори і матриці та операції над ними.

#### Тема 6. Розв'язування задач математичного аналізу в пакеті MathCAD

Обчислювання суми. Обчислювання добутку. Обчислювання похідних (диференціювання функцій). Обчислювання інтегралів (інтегрування в MathCAD). Обчислювання границь послідовностей і функцій. Знаходження координат екстремумів функцій. Тема 7. Розв'язування нелінійних рівнянь та їх систем

Знаходження ізольованого кореня нелінійного рівняння. Знаходження коренів полінома. Розв'язування системи N нелінійних рівнянь і/або нерівностей з N невідомими. Знаходження координат екстремумів функцій.

#### Тема 8. Розв'язування диференційних рівнянь

Функції для розв'язування звичайних диференціальних рівнянь. Блок розв'язування Given ... Odesolve.

#### Тема 9. Програмування у пакеті MathCAD

Оператор створення нового рядка програми. Оператор локального присвоєння. Умовний оператор (оператор умовного вибору). Оператор циклу зі заданою кількістю повторень. Універсальний оператор циклу. Оператор переривання програми і повернення результату виконання. Оператор опрацювання помилок виконання програм. Засоби для налагодження програм.

Тема 10. Символьні обчислення в середовищі математичного пакету Mathcad

Прості символьні операції. Розширені можливості символьної математики MathCAD.

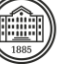

Тема 11. Робота із зовнішніми носіями даних у пакеті MathCAD. Опрацювання експериментальних даних (наближення, екстраполяція та згладжування таблично заданих функцій) Робота з файлами даних. Інтерполяція. Апроксимація. Екстраполяція. Згладжування. Тема 12. Генерування та статистичне опрацювання випадкових величин засобами математичного пакету MathCAD. Аналіз сигналів та інтегральні перетворення у програмі MathCAD Статистичні функції пакета MathCAD. Статистичне опрацювання експериментальних даних. Інтегральні перетворення в пакеті MathCAD. Інтегральні перетворення Фур'є. Вейвлетперетворення.

#### **Теми практичних занять**

Тема 1. Mathcad. Загальні відомості. Запуск пакета. Елементи інтерфейсу вікна Mathcad. Робота з файлами Mathcad

Тема 2. Елементи роботи з пакетом Mathcad. Робота з текстовими блоками

Тема 3. Робота з формульними блоками. Робота з ідентифікаторами. Робота з операторами поширених можливостей та вбудованими функціями. Функції з умовами порівняння. Функції обробки текстового рядка

Тема 4. Робота з графічним блоком. Збудувати графіки певної форми. Комплексні величини, вектори та матриці. Робота з комплексними числами. Вектори та матриці

Тема 5. Програмування у пакеті Mathcad. Освоєння правил створення програмних блоків. Виконання програмування заданих алгоритмів. Розв'язування алгебраїчних рівнянь. Розв'язання систему лінійних алгебраїчних рівнянь. Розв'язання нелінійних алгебраїчних рівнянь. Розв'язання задачі лінійного програмування

Тема 6. Інтегрування диференційних рівнянь. Інтегрування: за допомогою функції Odesolve; за методом Рунге-Кутта першого порядку (Ейлера); за методом Рунге-Кутта другого порядку; за допомогою функції rkfsxed

Тема 7. Гармонійний аналіз функцій. Засвоєння методів складання рівнянь нелінійних функцій. Виконання гармонійного аналізу функції з визначенням коефіцієнтів гармонік ряду Фур'є. Розрахування комплексних амплітуд ряду гармонік. Розрахування амплітуди гармонік за допомогою вбудованої функції швидкого перетворення Фур'є. Відновлення функції за параметрами гармонік, визначеними різними методами

Тема 8. Хвильові дискретні перетворення. Виконання дискретних перетворень з базисом Даубечіса над функцією з випадковою складовою. Виконання дискретних перетворень з базисом Даубечіса над імпульсом

Тема 9. Символьні перетворення. Освоєння символьних перетворень у командному режимі. Освоєння символьних перетворень із спеціальними символами палітри Symbolic

Тема 10. Робота з графіками поверхні. Освоєння принципів створення графіка поверхні. Освоєння принципів форматування графіка поверхні. Виконання практичних форматувань графіків

Тема 11. Анімація графічної інформації. Освоєння принципів користування анімаційним аргументом. Освоєння прийоми визначення параметрів анімації. Виконання прикладів із заданими параметрами анімації

Тема 12. Перерозподіл навантажень від осей локомотива у режимі тяги. Чисельне рішення системи рівнянь

Тема 13. Перерозподіл навантажень від осей локомотива у режимі тяги. Розв'язання матричного рівняння виду AX = B

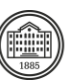

Тема 14. Сплайн-апроксимація та подання функції, заданої на інтервалах. Тягова характеристика електровозу. Запис результатів обчислень у файл

Тема 15. Статистичні характеристики експериментальних даних

Тема 16. Розрахунок листової ресори

Тема 17. Визначення параметрів гвинтових пружин

Тема 18. Коефіцієнт запасу міцності на втому

Тема 19. Розрахунок рами візка локомотива на вертикальне статичне завантаження

Тема 20. Вписування локомотива у криву. Розрахунок графіків-паспортів

Тема 21. Вписування локомотива у криву. Рішення нелінійної системи

## **Теми лабораторних робіт**

Лабораторні роботи в рамках дисципліни не передбачені

### **Самостійна робота**

Курс передбачає виконання індивідуального завдання у вигляді курсового проєкту (Проєктування елементів залізничного рухомого складу у середовищі SOLIDWORKS). Студентам також рекомендуються додаткові матеріали (відео, статті) для самостійного вивчення та аналізу.

# **Література та навчальні матеріали**

«Основна література»

1. Ситнік Б. Т. Основи інформаційних систем і технологій: Навч. посібник. – Харків: УкрДУЗТ, 2019. – 175 с., рис. 27, табл. 7. ISBN.

2. Методичні вказівки для виконання самостійних робіт з навчальної дисципліни «Основи автоматизованого проєктування елементів залізничного транспорту» для студентів спеціальності 141 – «Електроенергетика, електротехніка та електромеханіка» усіх форми навчання / уклад. Б.Х. Єріцян, Б.Г. Любарський, О. В. Демидов – Харків: НТУ «ХПІ», 2023. – 48 с.

3. Методичні вказівки до виконання лабораторних та самостійних робіт з дисципліни "Обчислювальна техніка в розрахунках електромеханічних систем" (пакет MathCAD) для студентів напряму 0922 Електромеханіка / Упоряди.: В.А. Бородай, В.Е. Воскобойник. – Дніпропетровськ: Національний гірничий університет, 2003. – 64с.

4. Інженерна графіка в SolidWorks: Навчальний посібник/ С.І. Пустюльга, В.Р. Самостян, Ю.В. Клак – Луцьк: Вежа, 2018. – 172 с

«Додаткова література»

5. Кундрат А.М., Кундрат М.М. К91 Науково-технічні обчислення засобами MathCAD та MS Excel. Навч. посібник. – Рівне: НУВГП, 2014. – 252 с.

6. Комп'ютерна графіка SolidWorks: Навчальний посібник/ М.М. Козяр, Ю.В. Фещук, О.В. Парфенюк – Херсон: Олді-плюс, 2018. – 252 с.

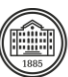

# **Система оцінювання**

### **Критерії оцінювання успішності студента та розподіл балів**

100% підсумкової оцінки складаються з результатів оцінювання у вигляді екзамену (40%) та поточного оцінювання (60%). Екзамен: усна доповідь. Поточне оцінювання: 2 модульні тести та курсовий проєкт (по 20%).

#### **Шкала оцінювання**

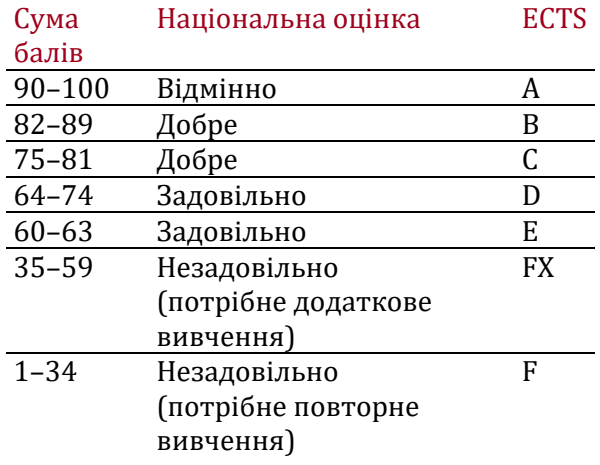

# **Норми академічної етики і політика курсу**

Студент повинен дотримуватися «Кодексу етики академічних взаємовідносин та доброчесності НТУ «ХПІ»: виявляти дисциплінованість, вихованість, доброзичливість, чесність, відповідальність. Конфліктні ситуації повинні відкрито обговорюватися в навчальних групах з викладачем, а при неможливості вирішення конфлікту – доводитися до відома співробітників дирекції інституту. Нормативно-правове забезпечення впровадження принципів академічної доброчесності НТУ «ХПІ» розміщено на сайті: <http://blogs.kpi.kharkov.ua/v2/nv/akademichna-dobrochesnist/>

# **Погодження**

Силабус погоджено Дата погодження, підпис Завідувач кафедри

Борис ЛЮБАРСЬКИЙ

Дата погодження, підпис Гарант ОП

Олена ЮР`ЄВА

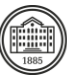